#### Linux Next Generation

#### Hobby & Elektronik Messe Stuttgart, 30.10.2005

Hanno Böck, http://www.hboeck.de/

# Überblick

- Linux und freie Software bieten mehr, als viele glauben.
- Bei der grafischen Oberfläche X, in der Vergangenheit häufig (zu Recht) als altbacken und unästhetisch kritisiert, tut sich viel.
- Viele freie Programme bieten sehr innovative Features und sind ihren kommerziellen Konkurrenten längst überlegen.

### mount, fstab, modprobe?

- Der normale Endanwender will sich nie mit sowas beschäftigen.
- "Ich will meine Digikam anstecken und dann meine Bilder sehen/drucken/bearbeiten."
- "Ich will keine Treiber suchen, die ich sowieso nicht installieren kann, keine Dokumentation lesen, die ich nicht verstehe."

## hal, dbus, pmount

- Endlich (!) eine gut durchdachte, von allen Distributionen nutzbare Infrastruktur für das automatische Einbinden von Datenträgern.
- Funktioniert in Ubuntu tadellos, inzwischen auch in den meisten anderen Distributionen.
- Ab KDE 3.4 und Gnome 2.10.

# Von Xfree nach Xorg

- Anfang 2004 Lizenzstreitigkeiten bei Xfree, Fork unter dem Namen Xorg.
- Entwicklung bei Xorg geht deutlich schneller voran.
- Transparente Fenster, Schatten, 3Dbeschleunigte X-Server – es tut sich was.

# **Luminocity**

- Tech-Demo auf Basis des GNOME-Windowmanagers Metacity.
- Schwingende Fenster, Transparenzen.
- Durch Nutzung von OpenGL-Hardware verdammt schnell.

# Xgl / Xegl

- Kompletter X-Server auf Basis von OpenGL/3D.
- Sinnvoll, da die Entwicklung bei Grafikkarten fast ausschließlich im 3D-Bereich stattfindet.
- Noch Zukunftsmusik, bisher nicht produktiv einsetzbar (in 1-2 Jahren).

# Next Step: KDE 4

- KDE 4 soll moderne Möglichkeiten und Effekte bieten, die die Benutzbarkeit nicht behindern, sondern fördern.
- Projekt Plasma neues Panel, Integration von SuperKaramba, enge Zusammenarbeit mit Designern.
- Nutzung von EXA (2D-HW-Beschleunigung).

# HDTV, H264

- HDTV bezeichnet neue Standards für digitales Fernsehen, H264 ist der üblicherweise verwendete Codec.
- Sehr hohe Auflösung (1920x1080).
- Beispiele z. B. unter: www.apple.com/quicktime/guide/hd/ www.wmvhd.com www.extrahertz.de

# ffmpeg, x264

- ffmpeg, welches von praktisch allen Linux-Videoplayern genutzt wird, spielt HD-Videos in sehr guter Performance ab.
- x264 freier Encoder für H264.
- Einfachste Möglichkeit im Moment: CVS-Version von mplayer.
- mplayer -lavdopts skiploopfilter=all -framedrop -fs [dateiname]

# **OpenDocument**

- Das Problem ist so alt wie der Personal Computer: "Ich krieg dein Dokument nicht auf!"
- Ein Standard für Office-Dokumente.
- Unterstützung in OpenOffice, KOffice, Abiword, Gnumeric, sowie diverse kommerzielle Office-Applikationen.
- Empfehlung der EU und des US-Bundesstaats Massachusetts.

# GIMP 2.3

- GIMP bietet inzwischen fast alles, was man von einem professionellem Grafikprogramm erwartet.
- SIOUX-Algorithmus, Auswahlwerkzeug mit neuesten Algorithmen.

# F-Spot

- Bilderverwaltung für GNOME.
- Automatische Anbindung an Online-Gallerien, Flickr.

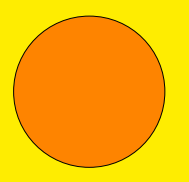

#### amaroK

- amaroK ist DER Musik-Player schlechthin.
- Datenbankbasierte Verwaltung von Musiksammlungen.
- Dynamische Playlisten, Last.fm/Audioscrobbler-Integration.
- Wikipedia-Abruf, Songtexte, CD-Cover.

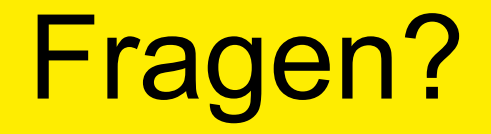

#### Folien: http://www.int21.de/slides/ Mein Blog: http://www.hboeck.de/